УДК 373:002 ББК 32.81я721 У93

У93

## **Ушаков, Денис Михайлович.**

Информатика : сборник экзаменационных заданий с решениями и ответами для подготовки к основному государственному экзамену / Д.М. Ушаков. — Москва: Издательство АСТ, 2020.  $-$  382, [2] с.: ил.  $-$  (Сборник экзаменационных заданий для подготовки к ОГЭ).

ISBN 978-5-17-132947-1

Вниманию учащихся 9-х классов и учителей предлагается сборник экзаменационных заданий по информатике и ИКТ с подробным разбором решений и ответами для подготовки к ОГЭ.

Задания в сборнике сгруппированы по темам в соответствии с официальными требованиями к контрольным измерительным материалам (КИМ) для проведения ОГЭ.

По каждой теме предлагается несколько типов заданий. Приводятся алгоритм решения и задачи для самостоятельного выполнения. В конце сборника даны ответы на все задания и критерии оценки выполнения заданий с развёрнутыми ответами.

Предлагаемый материал позволит учащимся эффективно подготовиться к выполнению экзаменационной работы по информатике и ИКТ в формате ОГЭ, а учителям — организовать успешную подготовку к итоговой аттестации.

> **УДК 373:002 ББК 32.81я721**

ISBN 978-5-17-132947-1

© Ушаков Д.М., 2020 © ООО «Издательство АСТ», 2020

## **Содержание**

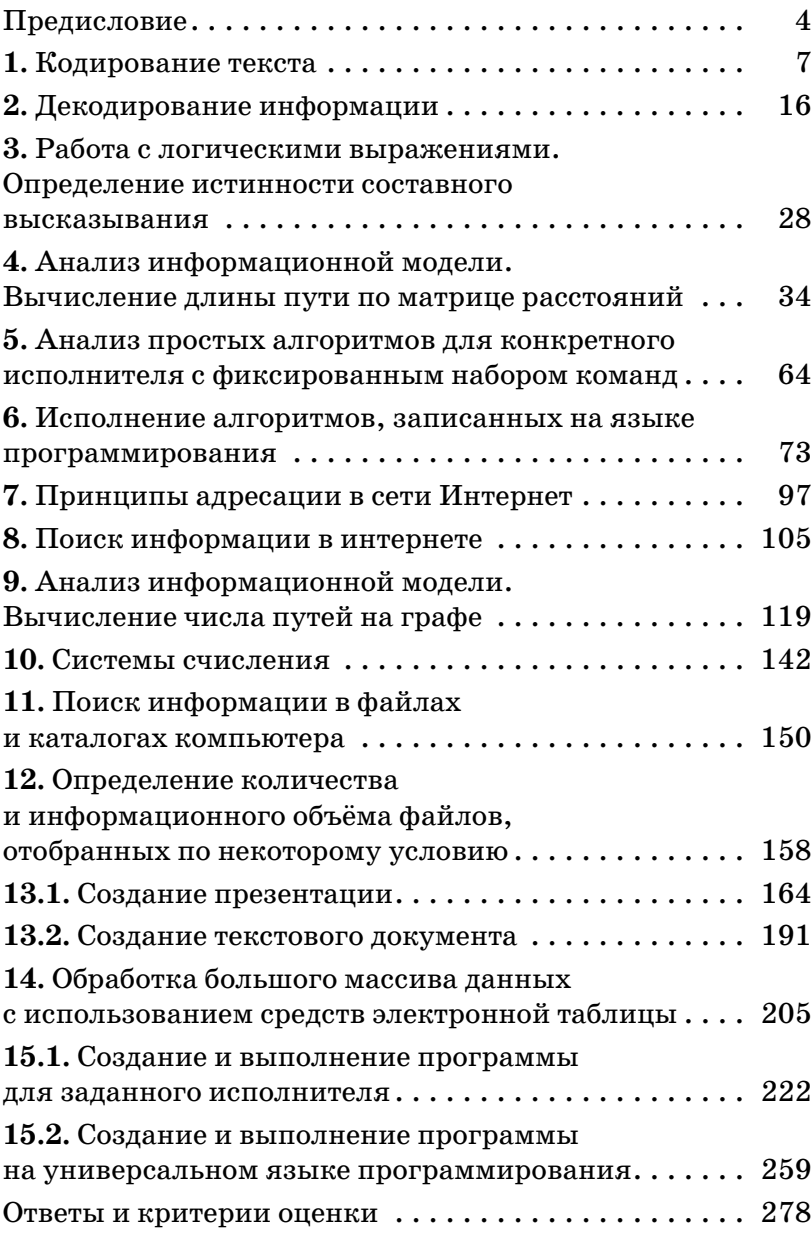

## Предисловие

Уважаемые учащиеся 9-х классов и учителя!

Вашему вниманию предлагается сборник экзаменационных заданий с подробным разбором решений и ответами по информатике для подготовки к ОГЭ.

Задания в сборнике сгруппированы по темам в соответствии с официальными требованиями к контрольным измерительным материалам (КИМ). Номера этих тем — от 1 ло 15.

Каждая тема содержит несколько типов задач, предлагаемых на экзамене.

Перед задачами каждого типа приведён алгоритм решения полобной залачи.

Типы задач нумеруются внутри темы через дефис после номера темы. По каждому типу предлагается в основном пять задач. Решение предлагаемых задач каждого типа призвано выработать навык решения подобных задач по каждой теме.

Для сложных тем автор посчитал правильным разместить большее количество задач, чтобы надёжнее закрепить навык их решения.

В темах 1-10 представлены экзаменационные задания, требующие краткого ответа. Ответ даётся соответствующей записью в виде натурального числа или последовательности символов (букв или цифр), записанных без пробелов и других разделителей. Эти задания выполняются экзаменуемыми без использования компьютеров.

Для выполнения заданий по темам 11-15 необходим компьютер. Задания этой части направлены на проверку практических навыков использования информационных технологий. Ответы на задания к темам 11 и 12 тоже краткие. а вот на темы  $13-15$  — с развёрнутыми ответами в виде файла. Объективность проверки заданий с развёрнутыми ответами обеспечивается едиными критериями оценивания.

На компьютере должны быть установлены знакомые экзаменуемым программы.

На экзамене предлагается на выбор выполнить задание 13.1 (создание презентации) или задание 13.2 (работа в текстовом редакторе). Для выполнения задания 13.1 необходима программа для работы с презентациями. Для выполнения задания 13.2 необходим текстовый процессор.

При решении заданий темы 14 вам потребуется программа для работы с электронными таблицами.

Для выполнения заданий к темам 11, 12, 13.1 и 14 понадобятся специально подобранные дополнительные материалы: отрывки их художетсвенных произведений, тексты, фотографии. Их вы можете найти на странице авторского сайта по ссылке:

https://dmushakov.ru/files/z1114.zip.

Также на выбор экзаменуемого предлагается выполнение задания тем 15.1 или 15.2.

15.1 предусматривает разработку алгоритма для исполнителя «Робот». Для выполнения задания 15.1 рекомендуется использование учебной среды исполнителя «Робот». В качестве такой среды может использоваться, например, учебная среда разработки «Кумир», разработанная в НИИСИ РАН (http://www.niisi.ru/kumir) или любая другая среда, позволяющая моделировать исполнителя «Робот». В случае, если синтаксис команд исполнителя в используемой среде отличается от того, который дан в задании, допускается внесение изменений в текст задания в части описания исполнителя «Робот». При отсутствии учебной среды исполнителя «Робот» решение задания 15.1 записывается в простом текстовом редакторе.

Задания темы 15.2 предусматривают запись алгоритма на универсальном языке программирования. В этом случае для выполнения заданий необходима система программирования, используемая при обучении.

Все ответы-файлы нужно сохранить в каталог под именами, указанными техническим специалистом.

В конце сборника вы найдёте ответы на все задания с краткими ответами и критерии оценки ответов к заданиям с развёрнутыми ответами.

Данный сборник также может быть использован как сборник задач для закрепления материала по учебному пособию «Информатика. Новый полный справочник для подготовки к ОГЭ» (М.: Издательство АСТ, 2020). Автор надеется, что предлагаемый сборник окажется полезным для подготовки к ОГЭ по информатике и ИКТ.

Если при решении заданий из данного пособия вы обнаружите какие-то неточности или опечатки, то на странице аторского сайта www.dmushakov.ru можно посмотреть самые последние сведения о замеченных ошибках. Там же можно задать вопрос автору сборника и посмотреть, какие дополнительные пособия Д.М. Ушакова по информатике, издаваемые в нашем издательстве, могут быть вам полезны при подготовке к экзамену.

В связи с возможными изменениями в формате и количестве заданий рекомендуем в процессе подготовки к экзамену обращаться к материалам сайта официального разработчика экзаменационных заданий — Федерального института педагогических измерений: www.fipi.ru.

**КОДИРОВАНИЕ TEKCTA** 

Ответами к заданиям 1 являются число, слово, последовательность букв или цифр.

Ответы укажите сначала в тексте работы, а затем перенесите в БЛАНК ОТВЕТОВ № 1 справа от номера соответствующего задания, начиная с первой клеточки, без пробелов, запятых и других дополнительных символов. Каждый символ пишите в отдельной клеточке в соответствии с приведёнными в бланке образцами.

1-1. В одной из кодировок Unicode каждый символ кодируется 16 битами.

Коля написал текст (в нём нет лишних пробелов): «Як, бык, коза, баран, корова, верблюд, шиншилла ломашние животные».

Ученик вычеркнул из списка название одного из животных. Заодно он вычеркнул ставшие лишними запятые и пробелы — два пробела не должны идти подряд.

При этом размер нового предложения в данной кодировке оказался на 14 байт меньше, чем размер исходного предложения. Напишите в ответе вычеркнутое название животного.

Ответ:

Решение.

Эта задача проверяет понимание формулы количества информации в сообщении. А именно, если имеется сообщение, состоящее из к символов, и при этом количество информации в одном символе составляет і бит, то количество информации во всём сообщении І будет вычисляться по формуле:  $I = k \cdot i$ .

Также в задаче проверяется понимание зависимости между такими единицами измерения информации, как бит и байт (1 байт = 8 бит).

В данном случае каждый символ текста кодируется 16-ю битами. При этом далее в условии речь идёт о том, что размер текста изменяется на 14 байт. Значит, из информации о том, что один символ составляет 16 бит, найдём, сколько в одном символе байт. Поделим 16 на 8 (в одном байте 8 бит). Получим, что один символ сообщения кодируется двумя байтами. Размер предложения по условию уменьшился на 14 байт. Значит, предложение уменьшилось на 7 символов. При этом из предложения удалили одно слово, запятую и пробел. Запятая и пробел — это 2 символа. Следовательно, длина удалённого слова — 7 – 2 = 5 символов. Найдём в предложении название животного из 5-ти букв. Это баран.

*Ответ*: баран.

**1-1-1.** В одной из кодировок Unicode каждый символ кодируется 16 битами.

Коля написал текст (в нём нет лишних пробелов): «Уж, боа, удав, кобра, гадюка, медянка, анаконда — змеи».

Ученик вычеркнул из списка название одного из животных. Заодно он вычеркнул ставшие лишними запятые и пробелы — два пробела не должны идти подряд.

При этом размер нового предложения в данной кодировке оказался на 12 байт меньше, чем размер исходного предложения. Напишите в ответе вычеркнутое название животного.

*Ответ*: \_\_\_\_\_\_\_\_\_\_\_\_\_\_\_\_\_\_\_\_\_\_\_\_\_\_\_\_\_\_\_\_\_\_\_\_\_.

**1-1-2.** В одной из кодировок Unicode каждый символ кодируется 16 битами.

Коля написал текст (в нём нет лишних пробелов): «Вол, овца, индюк, собака, альпака, черепаха — домашние животные».

Ученик вычеркнул из списка название одного из животных. Заодно он вычеркнул ставшие лишними запятые и пробелы — два пробела не должны идти подряд.

При этом размер нового предложения в данной кодировке оказался на 14 байт меньше, чем размер исходного предложения. Напишите в ответе вычеркнутое название животного.

*Ответ*: \_\_\_\_\_\_\_\_\_\_\_\_\_\_\_\_\_\_\_\_\_\_\_\_\_\_\_\_\_\_\_\_\_\_\_\_\_.

**1-1-3.** В одной из кодировок Unicode каждый символ кодируется 16 битами.

Коля написал текст (в нём нет лишних пробелов): «Уж, боа, удав, кобра, гадюка, медянка, анаконда змеи».

Ученик вычеркнул из списка название одного из животных. Заодно он вычеркнул ставшие лишними запятые и пробелы — два пробела не должны идти подряд.

При этом размер нового предложения в данной кодировке оказался на 18 байт меньше, чем размер исходного предложения. Напишите в ответе вычеркнутое название животного.

*Ответ*: \_\_\_\_\_\_\_\_\_\_\_\_\_\_\_\_\_\_\_\_\_\_\_\_\_\_\_\_\_\_\_\_\_\_\_\_\_.

**1-1-4.** В одной из кодировок Unicode каждый символ кодируется 16 битами.

Коля написал текст (в нём нет лишних пробелов): «Як, бык, коза, баран, корова, верблюд, шиншилла — домашние животные».

Ученик вычеркнул из списка название одного из животных. Заодно он вычеркнул ставшие лишними запятые и пробелы — два пробела не должны идти подряд.

При этом размер нового предложения в данной кодировке оказался на 16 байт меньше, чем размер исходного предложения. Напишите в ответе вычеркнутое название животного.

*Ответ*:

1-1-5. В одной из кодировок Unicode каждый символ кодируется 16 битами.

Коля написал текст (в нём нет лишних пробелов): «Як. лис. барс. жираф. гепарл. мелвель. росомаха — ликие животные».

Ученик вычеркнул из списка название одного из животных. Заодно он вычеркнул ставшие лишними запятые и пробелы — два пробела не должны идти подряд.

При этом размер нового предложения в данной кодировке оказался на 18 байт меньше, чем размер исходного предложения. Напишите в ответе вычеркнутое название животного.

Ответ:

1-2. В кодировке КОИ-8 каждый символ кодируется 8 битами.

Коля написал текст (в нём нет лишних пробелов): «Оса, муха, шмель, термит, муравей, стрекоза, водомерка — насекомые».

Ученик вычеркнул из списка название одного из насекомых. Заодно он вычеркнул ставшие лишними запятые и пробелы — два пробела не должны идти подряд.

При этом размер нового предложения в данной кодировке оказался на 8 байт меньше, чем размер исходного предложения. Напишите в ответе вычеркнутое название насекомого.

 $Omega:$ 

Решение.

Так же, как и в предыдущих задачах, здесь нужно использовать знание о том, что в одном байте 8 бит, а также формулу вычисления количества информации в сообшении:

 $I = k \cdot i$ .

По условию сообщение уменьшилось на 8 байт. Найдём, сколько символов составляет 8 байт. Каждый символ кодируется 8 битами. То, что при этом используется кодировка КОИ-8, для решения задачи смысла не имеет. Важно только, сколько бит составляет один символ. Нам дано количество бит (8), а длина сообщения уменьшается в байтах. Переведём эти 8 бит в байты. Получаем, что в одном символе  $8/8 = 1$  байт.

Так как длина сообщения уменьшилась на 8 символов, получаем, что сообщение уменьшилось на 8 символов. При вычеркивании названия животного также вычеркиваются запятая и пробел. То есть, 2 символа. Значит, длина вычеркнутого слова составляет  $8 - 2 =$ = 6 букв. Найдём в предложении название насекомого из 6-ти букв. Это термит.

Ответ: термит.

1-2-1. В кодировке КОИ-8 каждый символ кодируется 8 битами.

Коля написал текст (в нём нет лишних пробелов): «Як, лис, барс, жираф, гепард, медведь, росомаха — дикие животные».

Ученик вычеркнул из списка название одного из животных. Заодно он вычеркнул ставшие лишними запятые и пробелы — два пробела не должны идти подряд.

При этом размер нового предложения в данной кодировке оказался на 7 байт меньше, чем размер исходного предложения. Напишите в ответе вычеркнутое название животного.

Ответ:

1-2-2. В кодировке Windows-1251 каждый символ кодируется 8 битами.

Коля написал текст (в нём нет лишних пробелов): «Уж, боа, удав, кобра, гадюка, медянка, анаконда — змеи».

Ученик вычеркнул из списка название одного из животных. Заодно он вычеркнул ставшие лишними запятые и пробелы — два пробела не должны идти подряд.

При этом размер нового предложения в данной кодировке оказался на 5 байт меньше, чем размер исходного предложения. Напишите в ответе вычеркнутое название животного.

*Ответ*: \_\_\_\_\_\_\_\_\_\_\_\_\_\_\_\_\_\_\_\_\_\_\_\_\_\_\_\_\_\_\_\_\_\_\_\_\_.

**1-2-3.** В кодировке MS-DOS каждый символ кодируется 8 битами.

Коля написал текст (в нём нет лишних пробелов):  $\ast$ Як, бык, коза, баран, корова, верблюд, шиншилла — домашние животные».

Ученик вычеркнул из списка название одного из животных. Заодно он вычеркнул ставшие лишними запятые и пробелы — два пробела не должны идти подряд.

При этом размер нового предложения в данной кодировке оказался на 6 байт меньше, чем размер исходного предложения. Напишите в ответе вычеркнутое название животного.

*Ответ*: \_\_\_\_\_\_\_\_\_\_\_\_\_\_\_\_\_\_\_\_\_\_\_\_\_\_\_\_\_\_\_\_\_\_\_\_\_.

**1-2-4.** В кодировке MAC каждый символ кодируется 8 битами.

Коля написал текст (в нём нет лишних пробелов): «Вол, овца, индюк, собака, альпака, черепаха — домашние животные».

Ученик вычеркнул из списка название одного из животных. Заодно он вычеркнул ставшие лишними запятые и пробелы — два пробела не должны идти подряд.

При этом размер нового предложения в данной кодировке оказался на 8 байт меньше, чем размер исходного предложения. Напишите в ответе вычеркнутое название животного.

*<u>Oтвет:</u>* 

1-2-5. В кодировке MS-DOS каждый символ кодируется 8 битами.

Коля написал текст (в нём нет лишних пробелов): «Вол, овца, индюк, собака, альпака, черепаха — домашние животные».

Ученик вычеркнул из списка название одного из животных. Заодно он вычеркнул ставшие лишними запятые и пробелы — два пробела не должны идти подряд.

При этом размер нового предложения в данной кодировке оказался на 9 байт меньше, чем размер исходного предложения. Напишите в ответе вычеркнутое название животного.

Omeem:

1-3. В одной из кодировок Unicode каждый символ кодируется двумя байтами.

Коля написал текст (в нём нет лишних пробелов): «Як, лис, барс, жираф, гепард, медведь, росомаха дикие животные».

Ученик вычеркнул из списка название одного из животных. Заодно он вычеркнул ставшие лишними запятые и пробелы — два пробела не должны идти подряд.

При этом размер нового предложения в данной кодировке оказался на 128 бит меньше, чем размер исходного предложения. Напишите в ответе вычеркнутое название животного.

Omeem:

Решение. Задача аналогична предыдущим задачам, но в ней, наоборот, длина сообщения уменьшается в битах, а каждый символ кодируется байтами. Переведём одно в другое. Найдём, сколькими битами кодируется один символ. Умножим число байт на 8. Два байта — это 16 бит. Найдём, на какое количество символов уменьшилось предложение. Поделим 128 на 16. Получим 8. То есть, из предложения вычеркнули 8 символов, два из которых — запятая и пробел. Значит, вычеркнутое слово состоит из 6 букв. Найдём такое название животного. Ответ: гепард.

**1-3-1.** В одной из кодировок Unicode каждый символ кодируется двумя байтами.

Коля написал текст (в нём нет лишних пробелов): «Як, лис, барс, жираф, гепард, медведь, росомаха — дикие животные».

Ученик вычеркнул из списка название одного из животных. Заодно он вычеркнул ставшие лишними запятые и пробелы — два пробела не должны идти подряд.

При этом размер нового предложения в данной кодировке оказался на 80 бит меньше, чем размер исходного предложения. Напишите в ответе вычеркнутое название животного.

*Ответ*: \_\_\_\_\_\_\_\_\_\_\_\_\_\_\_\_\_\_\_\_\_\_\_\_\_\_\_\_\_\_\_\_\_\_\_\_\_.

**1-3-2.** В кодировке КОИ-8 каждый символ кодируется один байтом.

Коля написал текст (в нём нет лишних пробелов): «Як, бык, коза, баран, корова, верблюд, шиншилла — домашние животные».

Ученик вычеркнул из списка название одного из животных. Заодно он вычеркнул ставшие лишними запятые и пробелы — два пробела не должны идти подряд.

При этом размер нового предложения в данной кодировке оказался на 40 бит меньше, чем размер исходного предложения. Напишите в ответе вычеркнутое название животного.

*Ответ*: \_\_\_\_\_\_\_\_\_\_\_\_\_\_\_\_\_\_\_\_\_\_\_\_\_\_\_\_\_\_\_\_\_\_\_\_\_.

**1-3-3.** В одной из кодировок Unicode каждый символ кодируется двумя байтами.

Коля написал текст (в нём нет лишних пробелов): «Уж, боа, удав, кобра, гадюка, медянка, анаконда — змеи».

Ученик вычеркнул из списка название одного из животных. Заодно он вычеркнул ставшие лишними запятые и пробелы — два пробела не должны идти подряд.

При этом размер нового предложения в данной кодировке оказался на 112 бит меньше, чем размер исходного предложения. Напишите в ответе вычеркнутое название животного.

*Ответ*: \_\_\_\_\_\_\_\_\_\_\_\_\_\_\_\_\_\_\_\_\_\_\_\_\_\_\_\_\_\_\_\_\_\_\_\_\_.

**1-3-4.** В кодировке КОИ-8 каждый символ кодируется один байтом.

Коля написал текст (в нём нет лишних пробелов): «Як, вол, овца, индюк, собака, альпака, черепаха домашние животные».

Ученик вычеркнул из списка название одного из животных. Заодно он вычеркнул ставшие лишними запятые и пробелы — два пробела не должны идти подряд.

При этом размер нового предложения в данной кодировке оказался на 40 бит меньше, чем размер исходного предложения. Напишите в ответе вычеркнутое название животного.

**Ответ:**  $\blacksquare$ 

**1-3-5.** В одной из кодировок Unicode каждый символ кодируется двумя байтами.

Коля написал текст (в нём нет лишних пробелов): «Уж, боа, удав, кобра, гадюка, медянка, анаконда, желтобрюх — змеи».

Ученик вычеркнул из списка название одного из животных. Заодно он вычеркнул ставшие лишними запятые и пробелы — два пробела не должны идти подряд.

При этом размер нового предложения в данной кодировке оказался на 160 бит меньше, чем размер исходного предложения. Напишите в ответе вычеркнутое название животного.

*Ответ*: \_\_\_\_\_\_\_\_\_\_\_\_\_\_\_\_\_\_\_\_\_\_\_\_\_\_\_\_\_\_\_\_\_\_\_\_\_.